### **Taking iPhone 4S** to the **Max**

#### For iPhone 4S and Other iOS 5-Enabled iPhones

Michael Grothaus, Erica Sadun, and Steve Sande

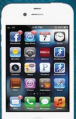

# **Taking Your iPhone to the Max, iOS 5 Edition**

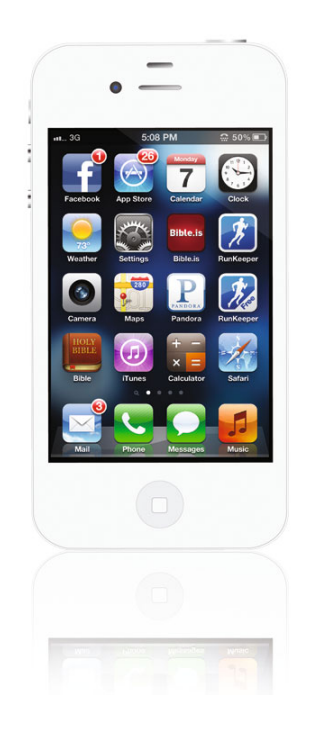

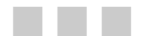

Michael Grothaus Steve Sande Erica Sadun

Apress<sup>®</sup>

#### **Taking Your iPhone to the Max, iOS 5 Edition**

Copyright © 2011 by Michael Grothaus, Steve Sande, Erica Sadun

All rights reserved. No part of this work may be reproduced or transmitted in any form or by any means, electronic or mechanical, including photocopying, recording, or by any information storage or retrieval system, without the prior written permission of the copyright owner and the publisher.

ISBN-13 (pbk): 978-1-4302-3581-1

ISBN-13 (electronic): 978-1-4302-3582-8

Trademarked names, logos, and images may appear in this book. Rather than use a trademark symbol with every occurrence of a trademarked name, logo, or image we use the names, logos, and images only in an editorial fashion and to the benefit of the trademark owner, with no intention of infringement of the trademark.

The use in this publication of trade names, trademarks, service marks, and similar terms, even if they are not identified as such, is not to be taken as an expression of opinion as to whether or not they are subject to proprietary rights.

President and Publisher: Paul Manning Lead Editor: Michelle Lowman Technical Reviewer: Dave Caolo Editorial Board: Steve Anglin, Mark Beckner, Ewan Buckingham, Gary Cornell, Jonathan Gennick, Jonathan Hassell, Michelle Lowman, James Markham, Matthew Moodie, Jeff Olson, Jeffrey Pepper, Frank Pohlmann, Douglas Pundick, Ben Renow-Clarke, Dominic Shakeshaft, Matt Wade, Tom Welsh Coordinating Editor: Kelly Moritz Copy Editors: Kim Wimpsett Compositor: MacPS, LLC Indexer: BIM Indexing & Proofreading Services Artist: SPi Global Cover Designer: Anna Ishchenko

Distributed to the book trade worldwide by Springer Science+Business Media, LLC., 233 Spring Street, 6th Floor, New York, NY 10013. Phone 1-800-SPRINGER, fax (201) 348-4505, e-mail orders-ny@springer-sbm.com, or visit www.springeronline.com.

For information on translations, please e-mail rights@apress.com, or visit www.apress.com.

Apress and friends of ED books may be purchased in bulk for academic, corporate, or promotional use. eBook versions and licenses are also available for most titles. For more information, reference our Special Bulk Sales–eBook Licensing web page at www.apress.com/bulk-sales.

The information in this book is distributed on an "as is" basis, without warranty. Although every precaution has been taken in the preparation of this work, neither the author(s) nor Apress shall have any liability to any person or entity with respect to any loss or damage caused or alleged to be caused directly or indirectly by the information contained in this work.

*Dedicated to the memory of Steven P. Jobs, without whom the iPhone and this ebook would never have existed.* 

*— Steve, Erica, and Mike* 

## **Contents at a Glance**

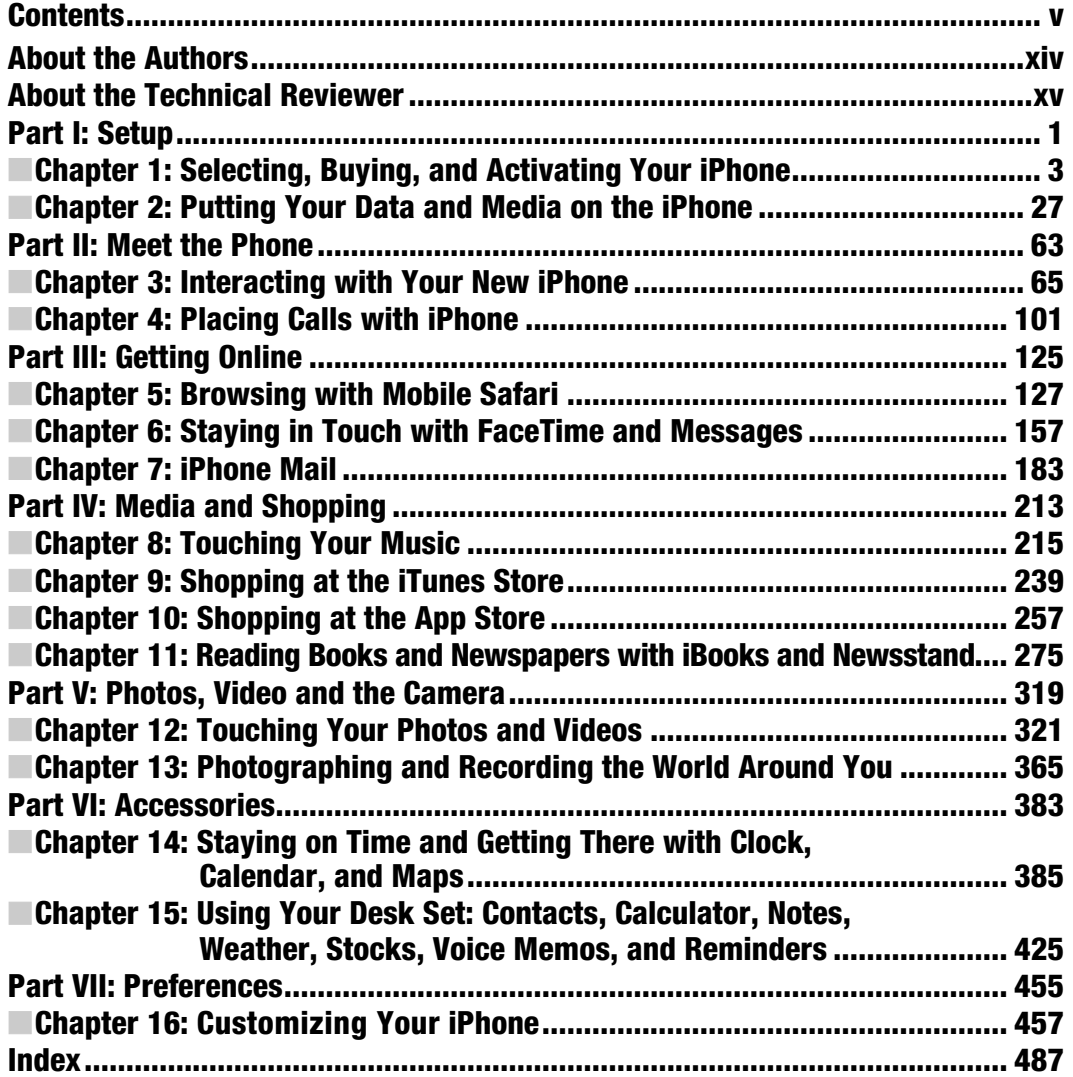

### **Contents**

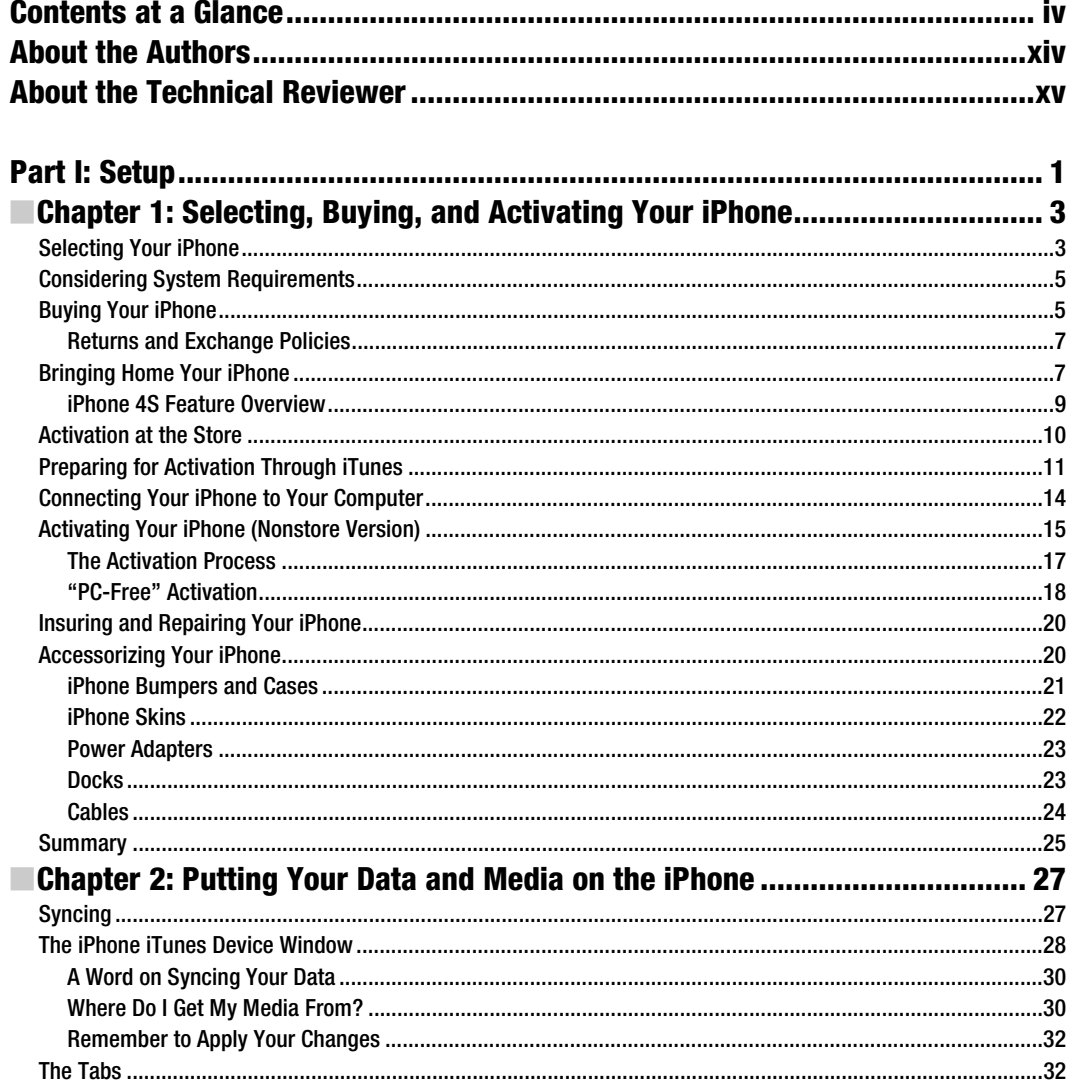

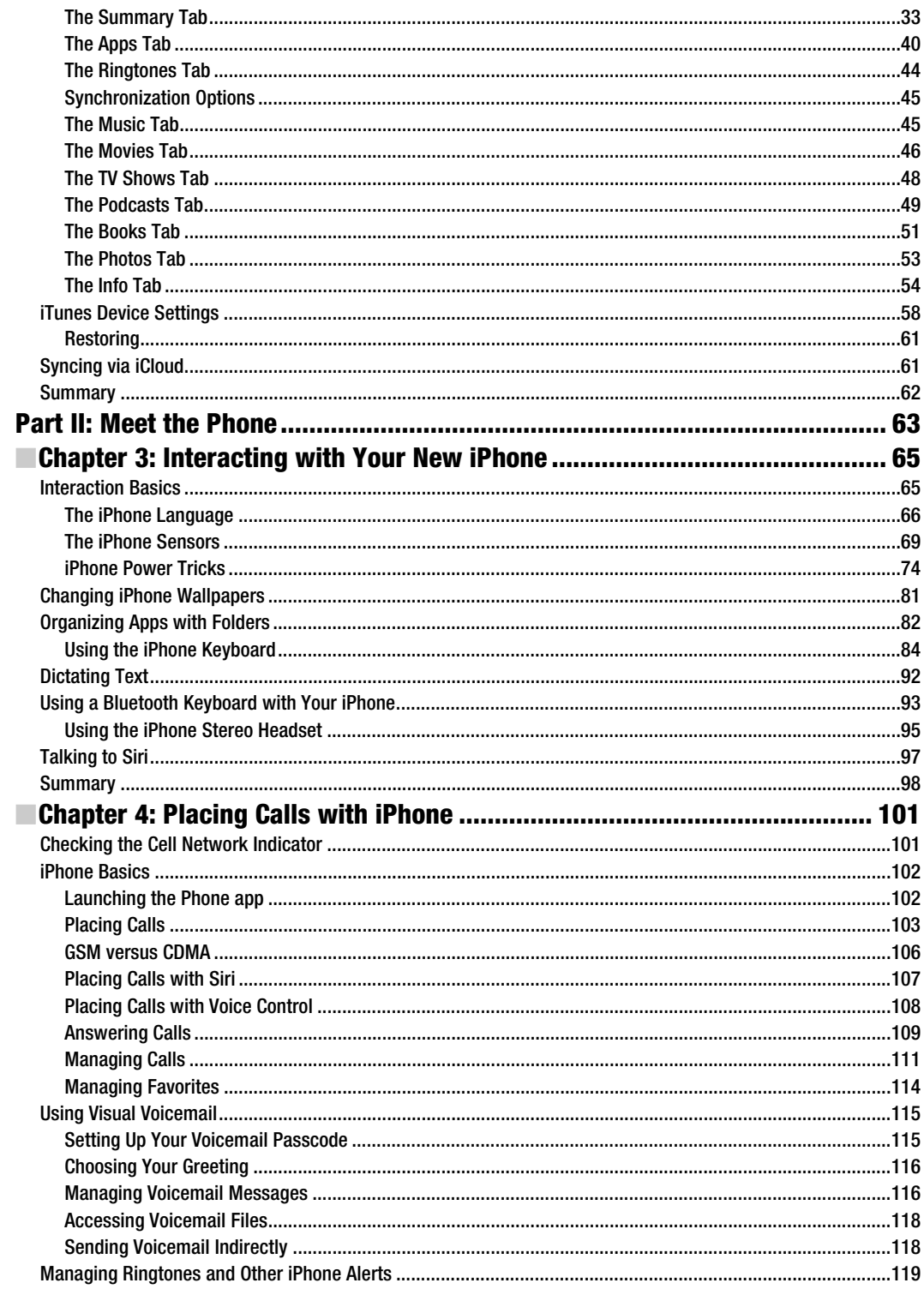

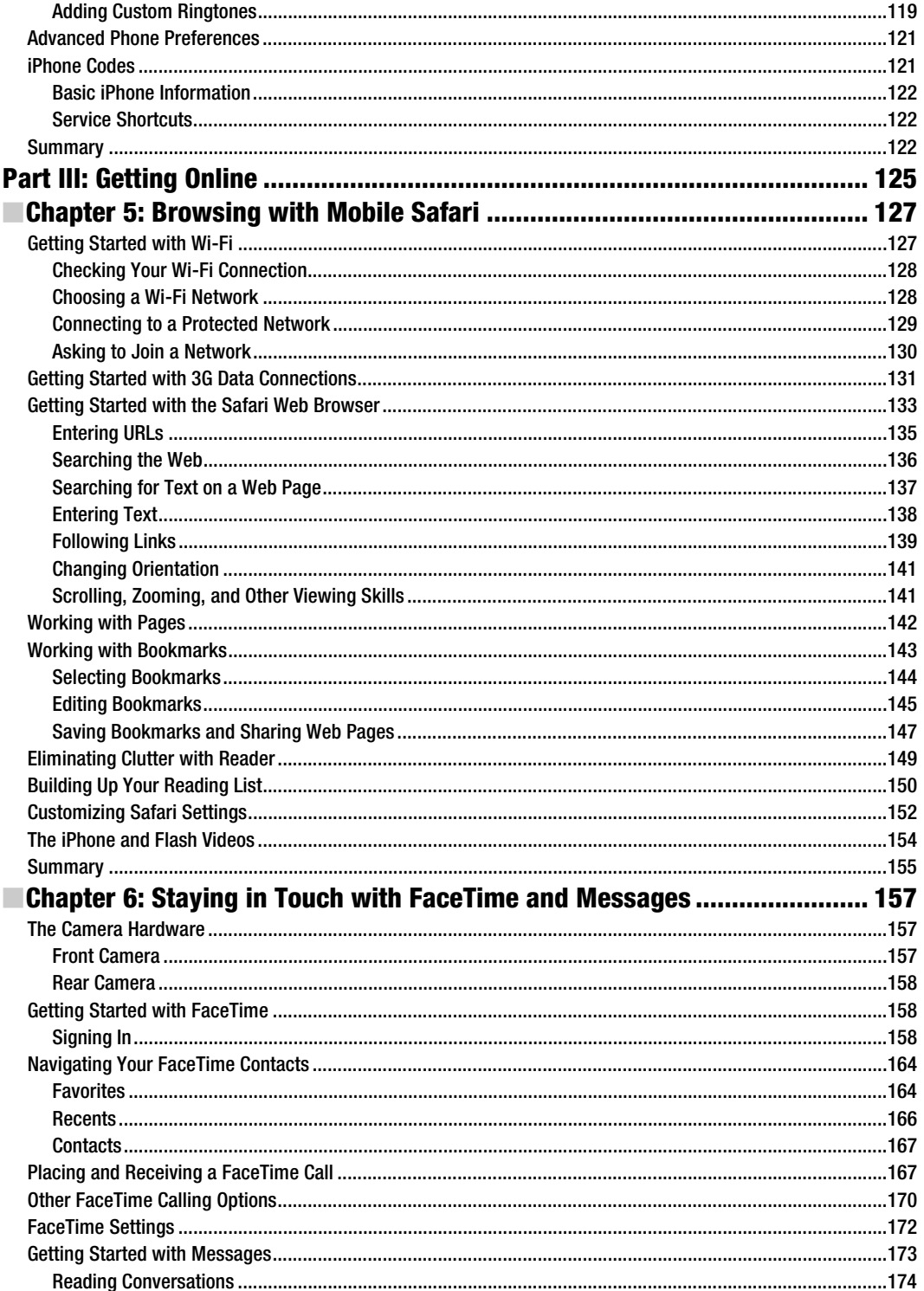

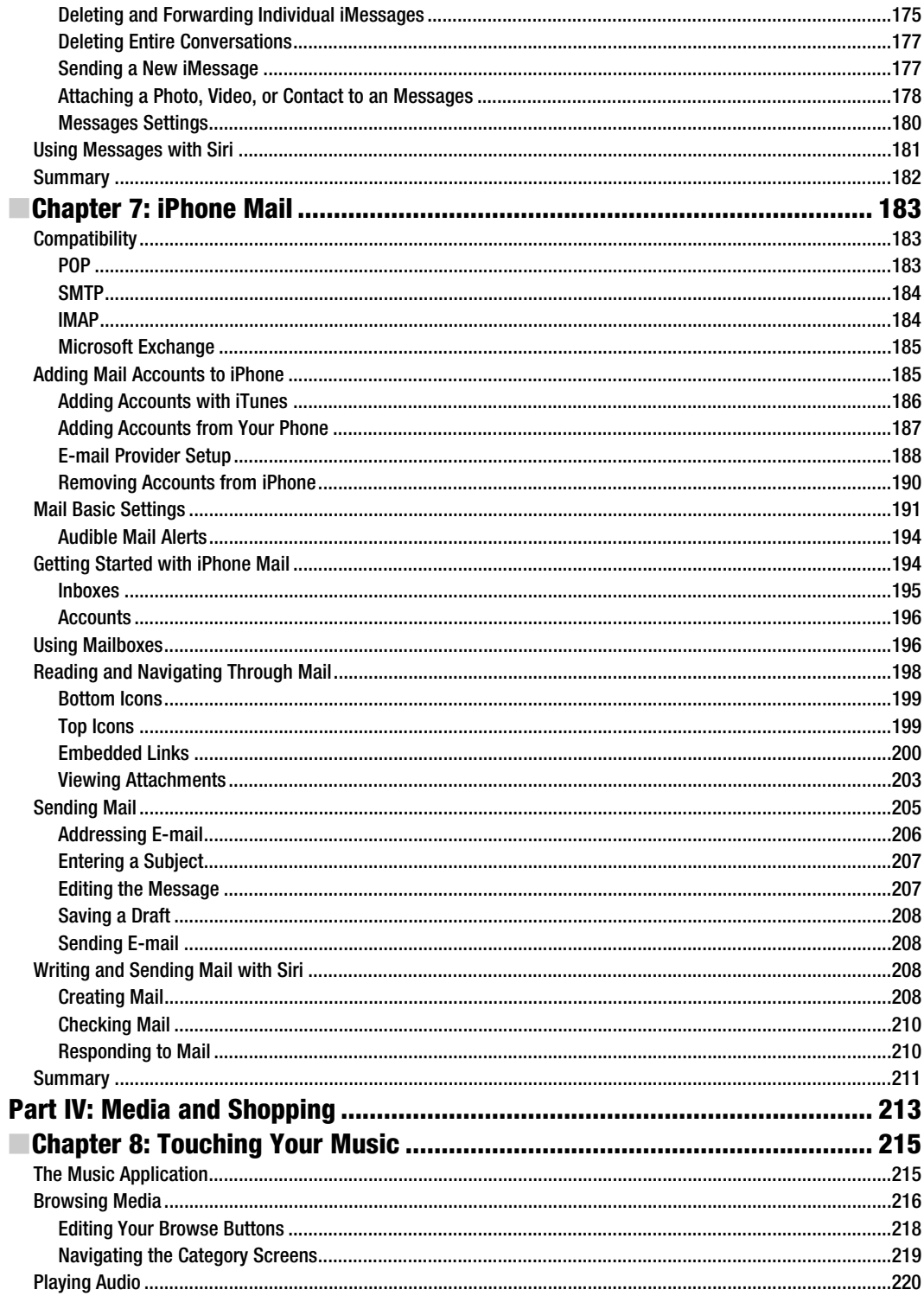

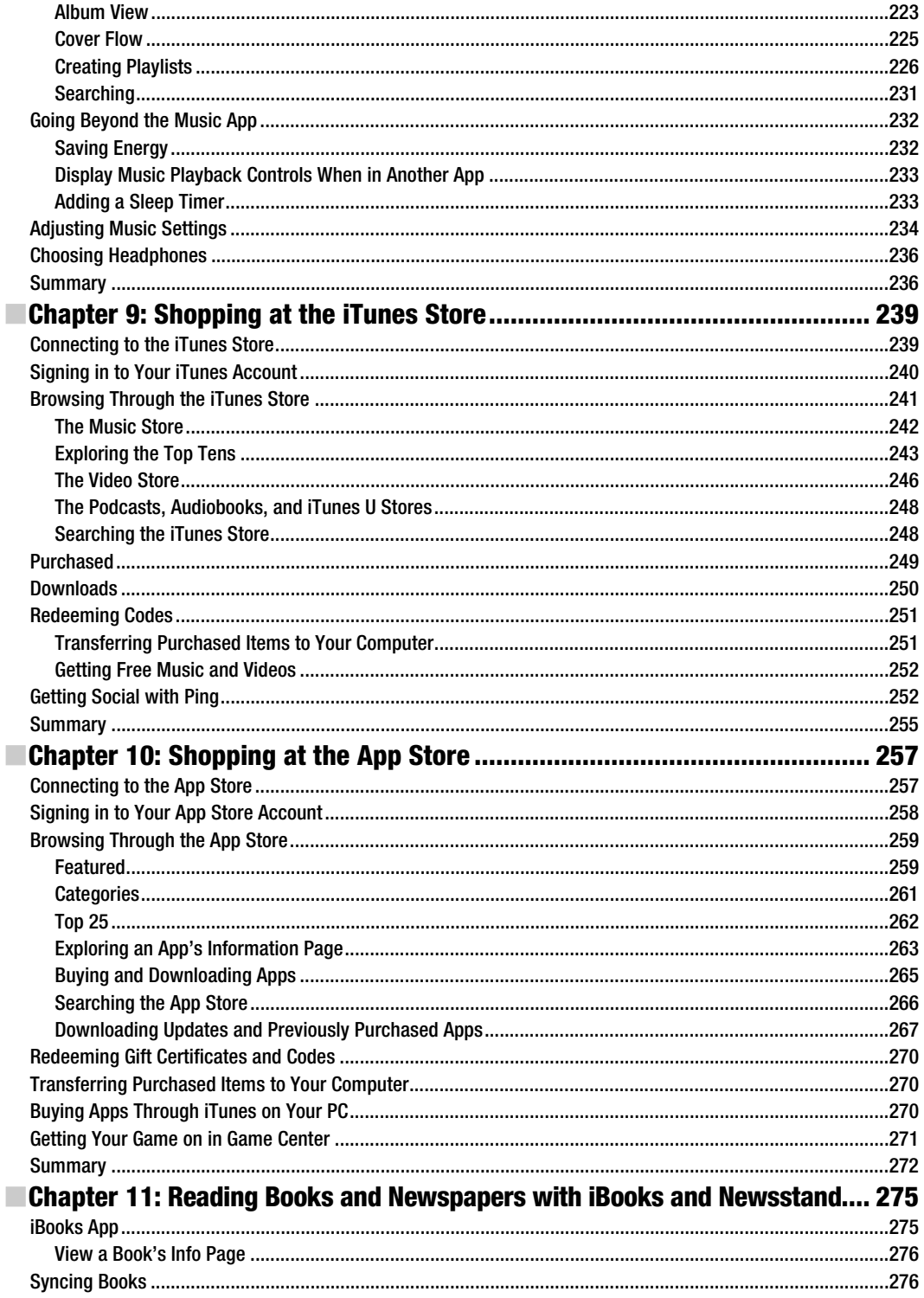

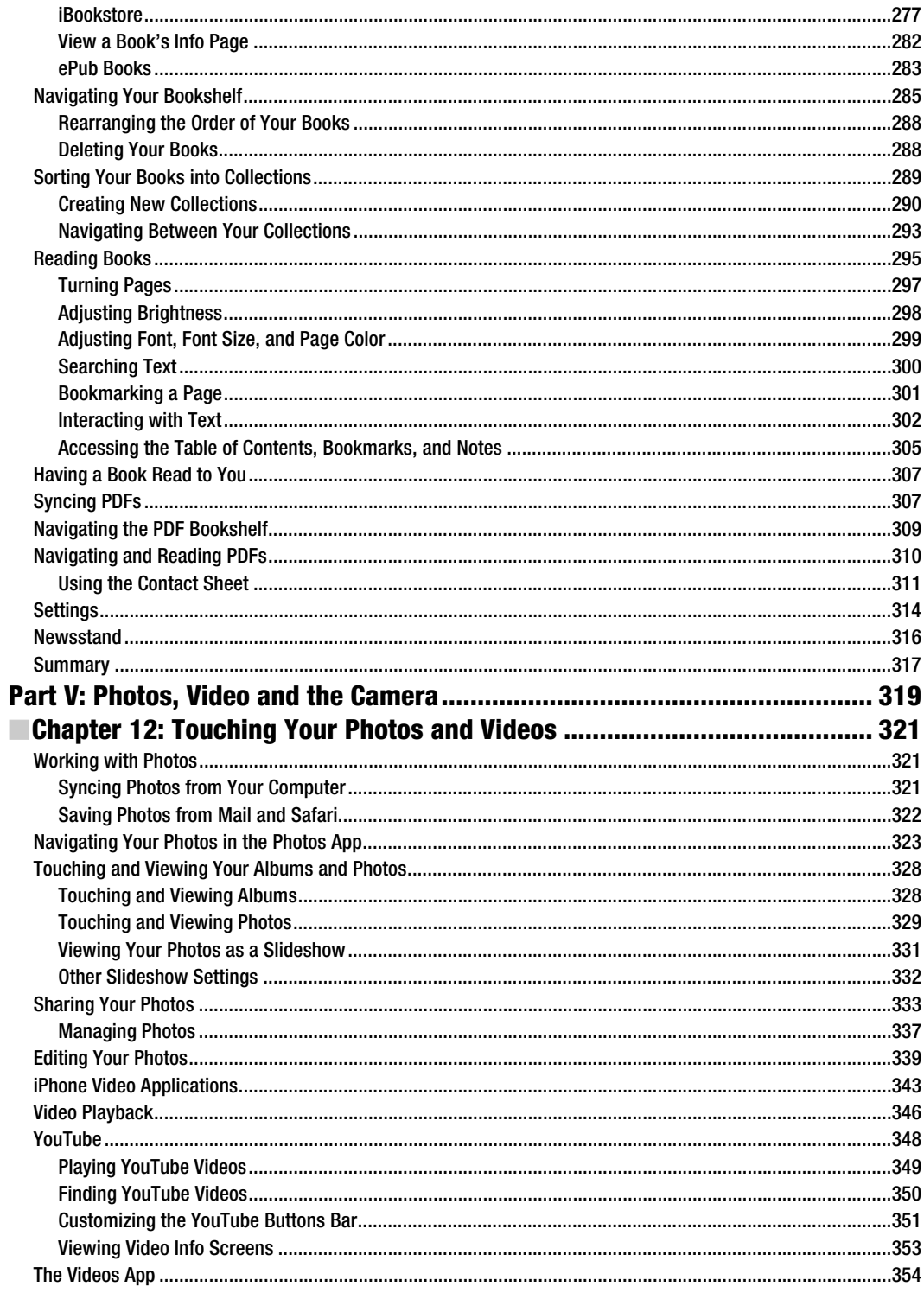

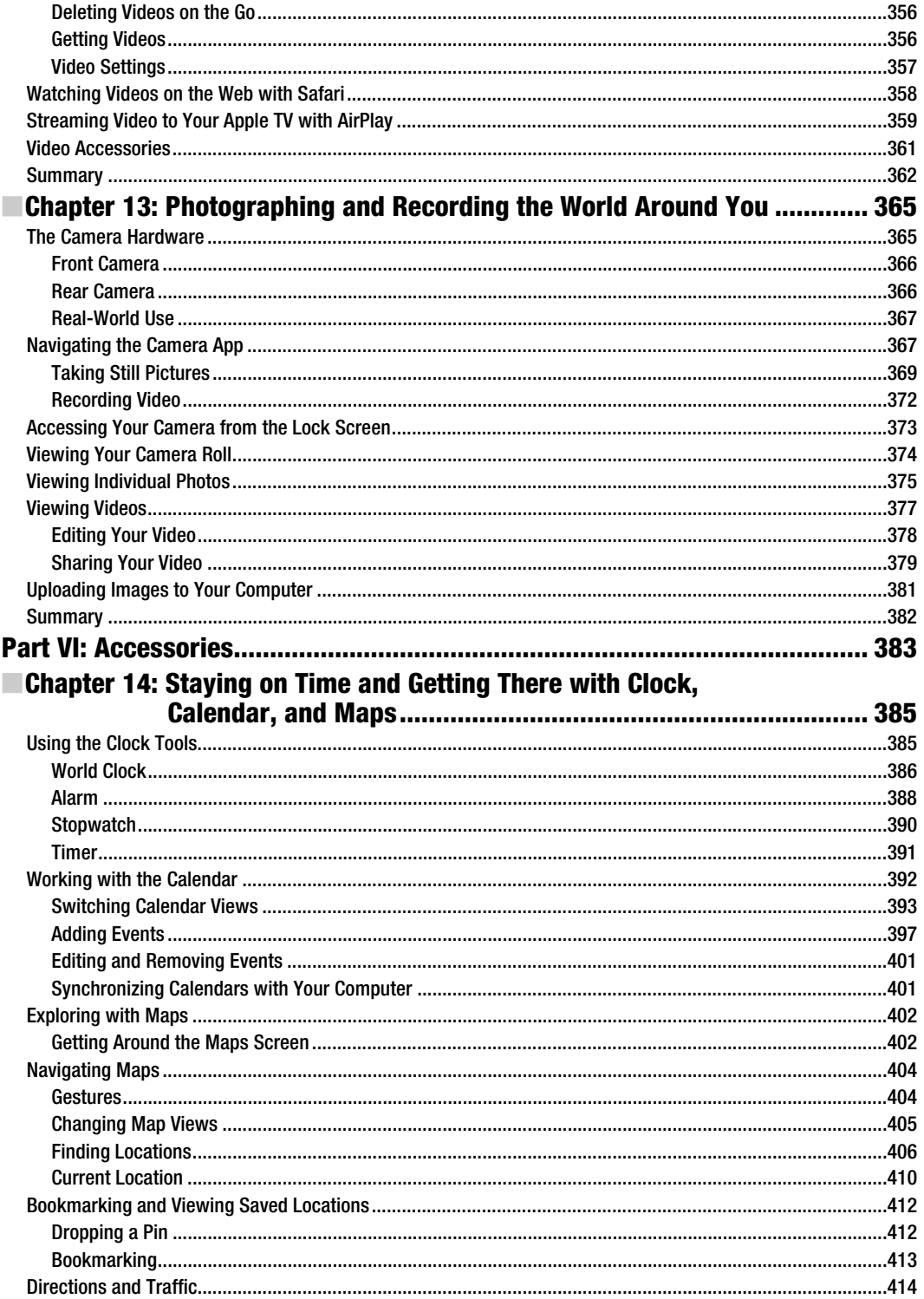

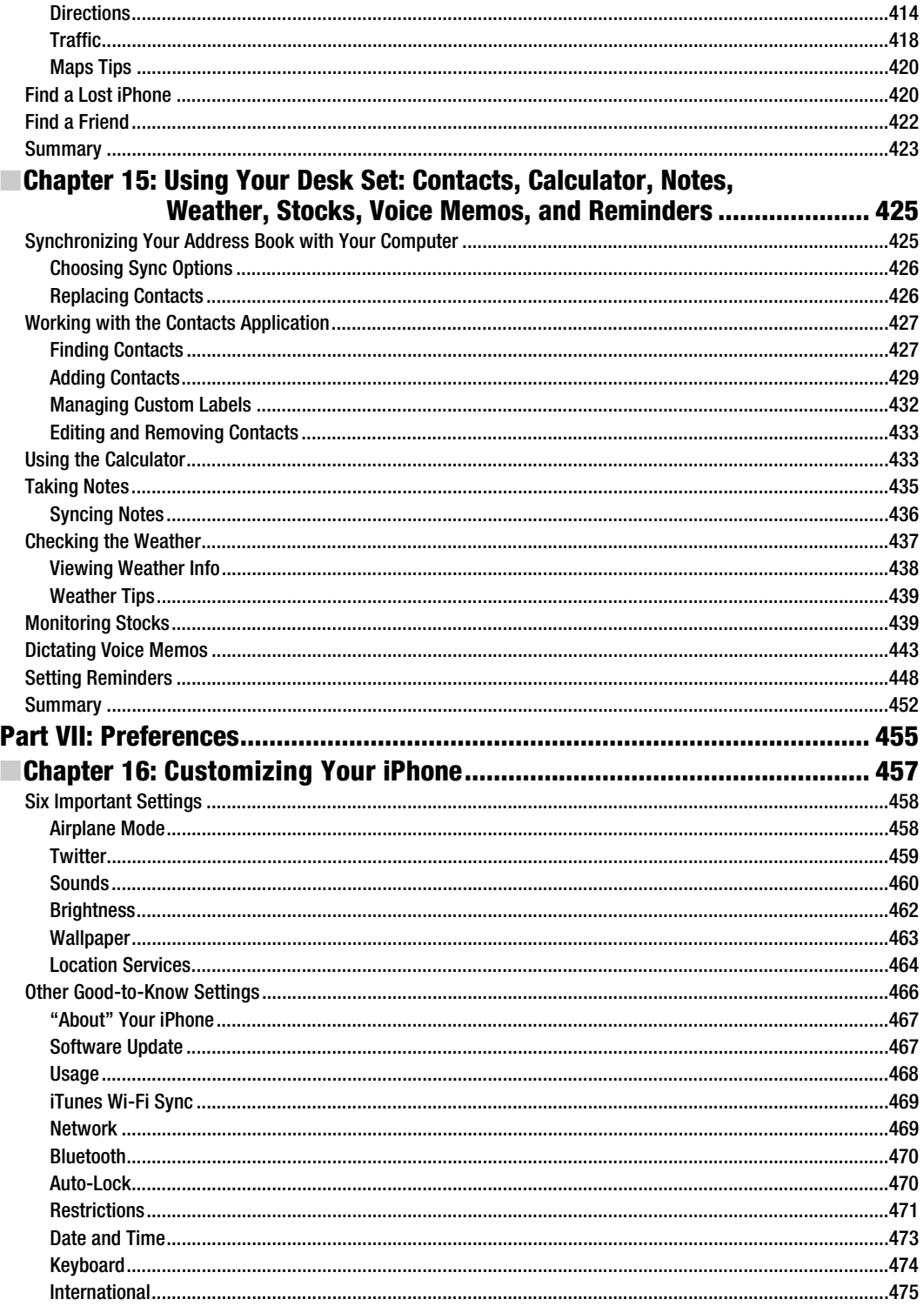

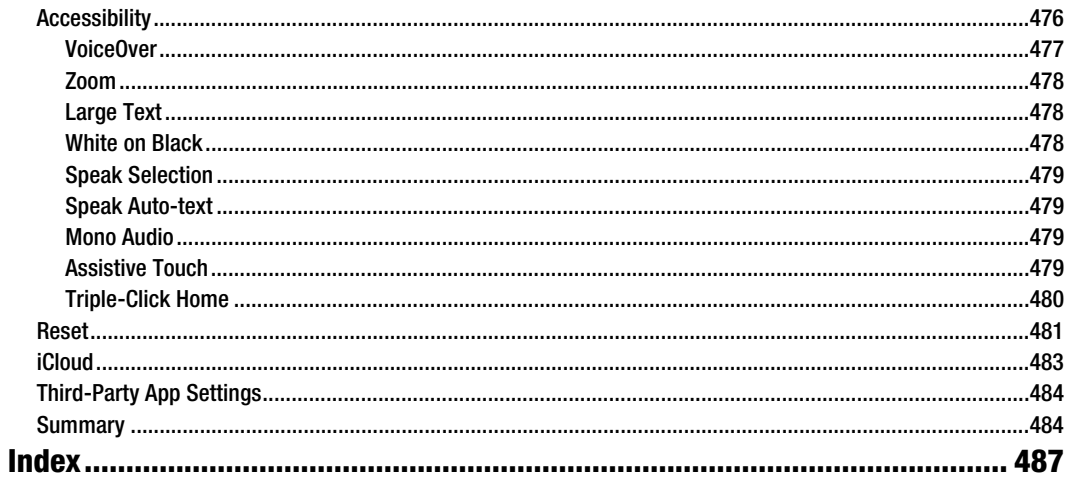

## **About the Authors**

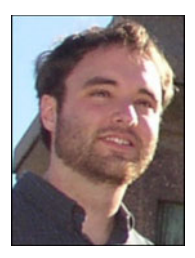

**Michael Grothaus** is an American novelist and journalist living in London. He was first introduced to Apple computers in film school and went on to use them for years to create award-winning films. However, after discovering many of Hollywood's dirty little secrets while working for 20th Century Fox, he left and spent five years with Apple as a consultant. He's since moved to London and earned his MA in Creative Writing. His first novel, *Epiphany Jones*, is a story about trafficking and America's addiction to celebrity. Currently, Michael is a staff writer at AOL's popular tech news site The Unofficial Apple Weblog (TUAW.com), where he writes about all things Mac. Additionally, Michael has written several other books for Apress, including *Taking Your iPod touch to the* 

*Max, Taking Your OS X Lion to the Max,* and *Taking Your iPhoto '11 to the Max*. When not writing, Michael spends his time traveling Europe, Northern Africa, and Asia. You can reach him at www.michaelgrothaus.com and www.twitter.com/michaelgrothaus.

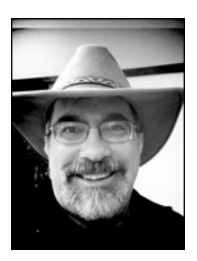

**Steve Sande** has been a loyal fan of Apple technology since buying his first Mac in 1984. Originally trained as a civil engineer, Steve's career as an IT professional blossomed in the 1990s. A longtime blogger, Steve is the features editor at Aol's The Unofficial Apple Weblog (TUAW.com), the author of three books about Apple's iWeb application, a collaborator on **Taking Your iPad to the Max** and Ta**king Your iPhone 4 to the Max**, and **Taking Your OS X Lion to the Max**. You can join Steve every Wednesday for the popular TUAW TV Live show, and follow his exploits at www.twitter.com/stevensande. He lives with his wife of 32 years in Highlands Ranch, Colorado.

**Erica Sadun** is the bestselling author, coauthor, and contributor to several dozen books on programming, digital video and photography, and web design, including the widely popular The iPhone Developer's Cookbook: Building Applications with the iPhone 3.0 SDK, Second Edition. She currently blogs at TUAW.com, and has blogged in the past at O'Reilly's Mac DevCenter, Lifehacker, and Ars Technica. In addition to being the author of dozens of iOS-native applications, Erica holds a Ph.D. in Computer Science from Georgia Tech's Graphics,Visualization and Usability Center. A geek, a programmer, and an author, she's never met a gadget she didn't love.When not writing, she and her geek husband parent three geeks-intraining, who regard their parents with restrained bemusement, when they're not busy rewiring the house or plotting global dominance.